## **Lighting**

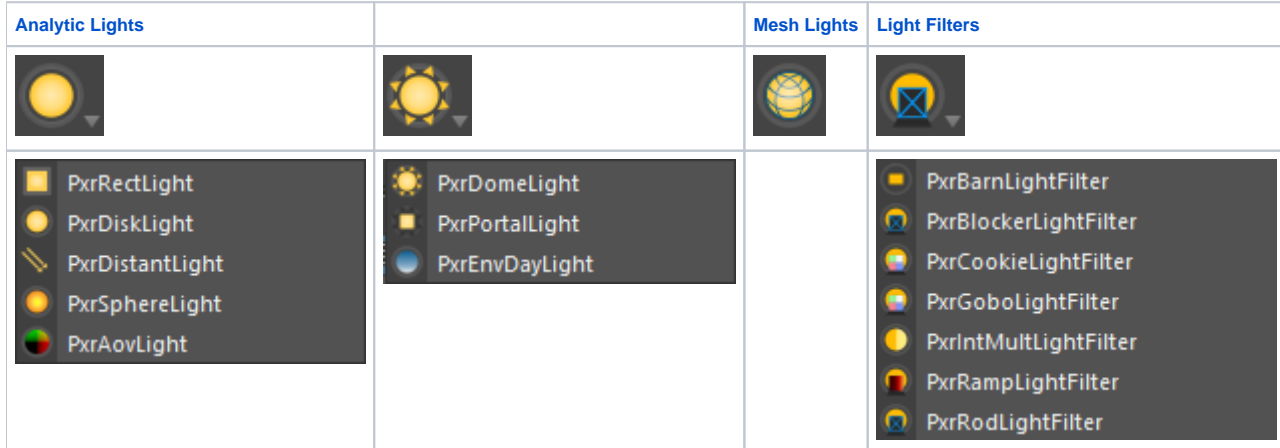

In Maya, RenderMan lights can be created via the RenderMan Shelf, RenderMan Menu, or Hypershade Window.

Δ

Native Maya lights and older (RSL-based) RenderMan lights are not supported.

In the Maya node editor you may see an available output connection for "Light Data" on lights. This is not a connectable parameter despite Maya showing it as a valid output.